## 招 聘 流 程 图

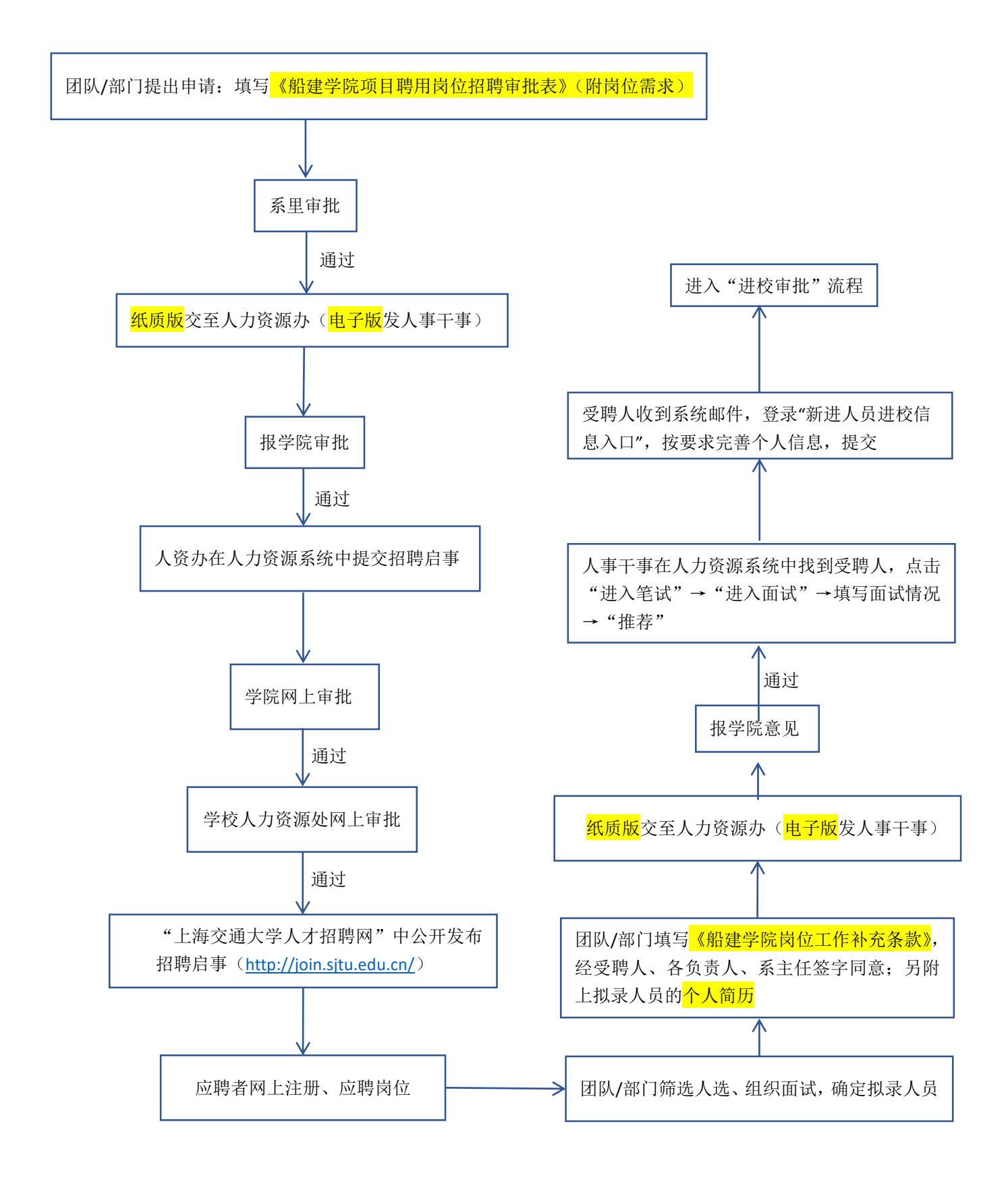

## 进 校 流 程 图

启动"进校审批"流程: 受聘人登录进校系统<mark>填写各项个人相关信息</mark>

受聘人<mark>携带证明材料</mark>(身份证、户口证明、学历学位证书等原件)至人力资源办,人事干事逐一审核"待确认信息"

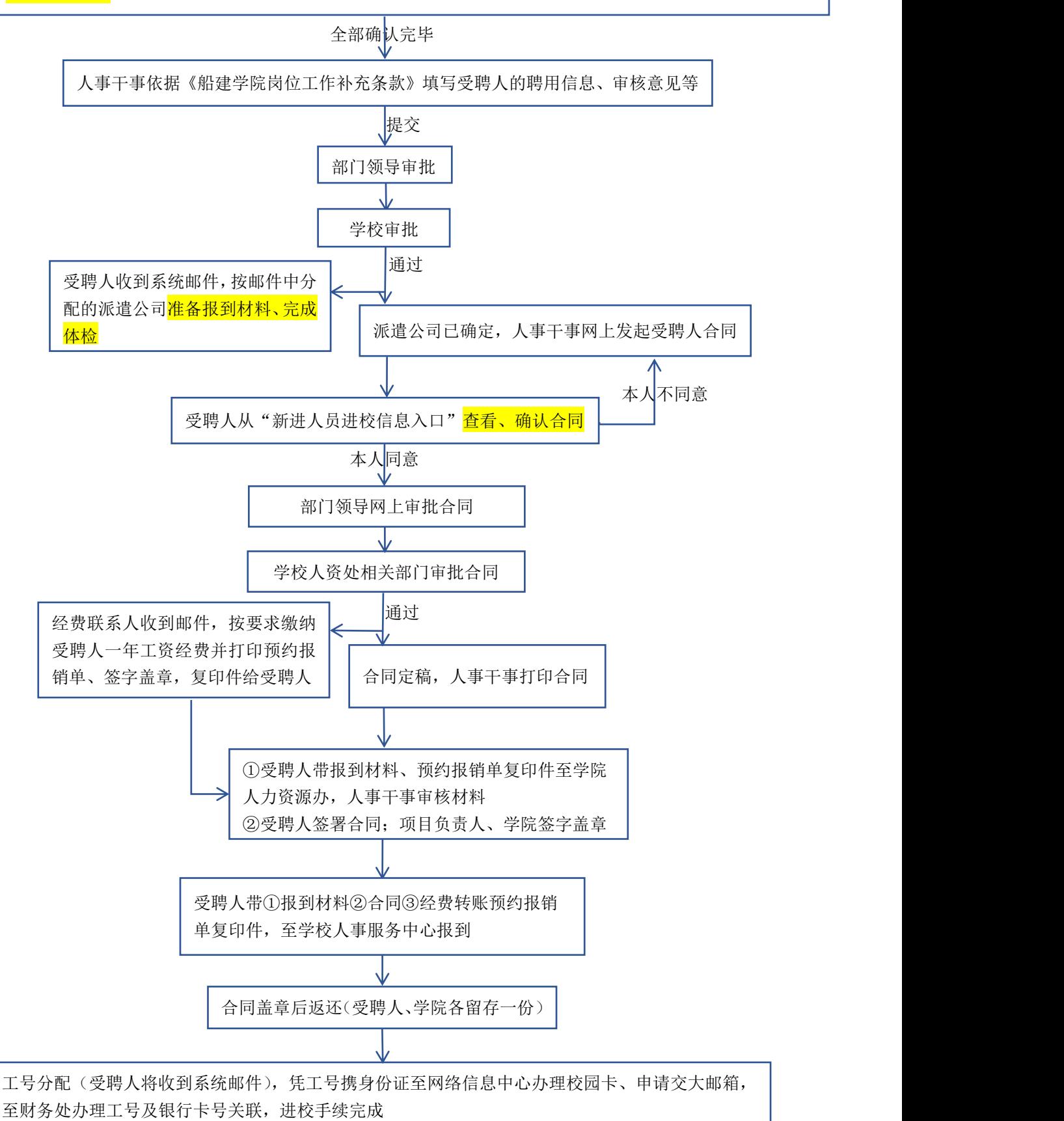

## 离 职 流 程 图

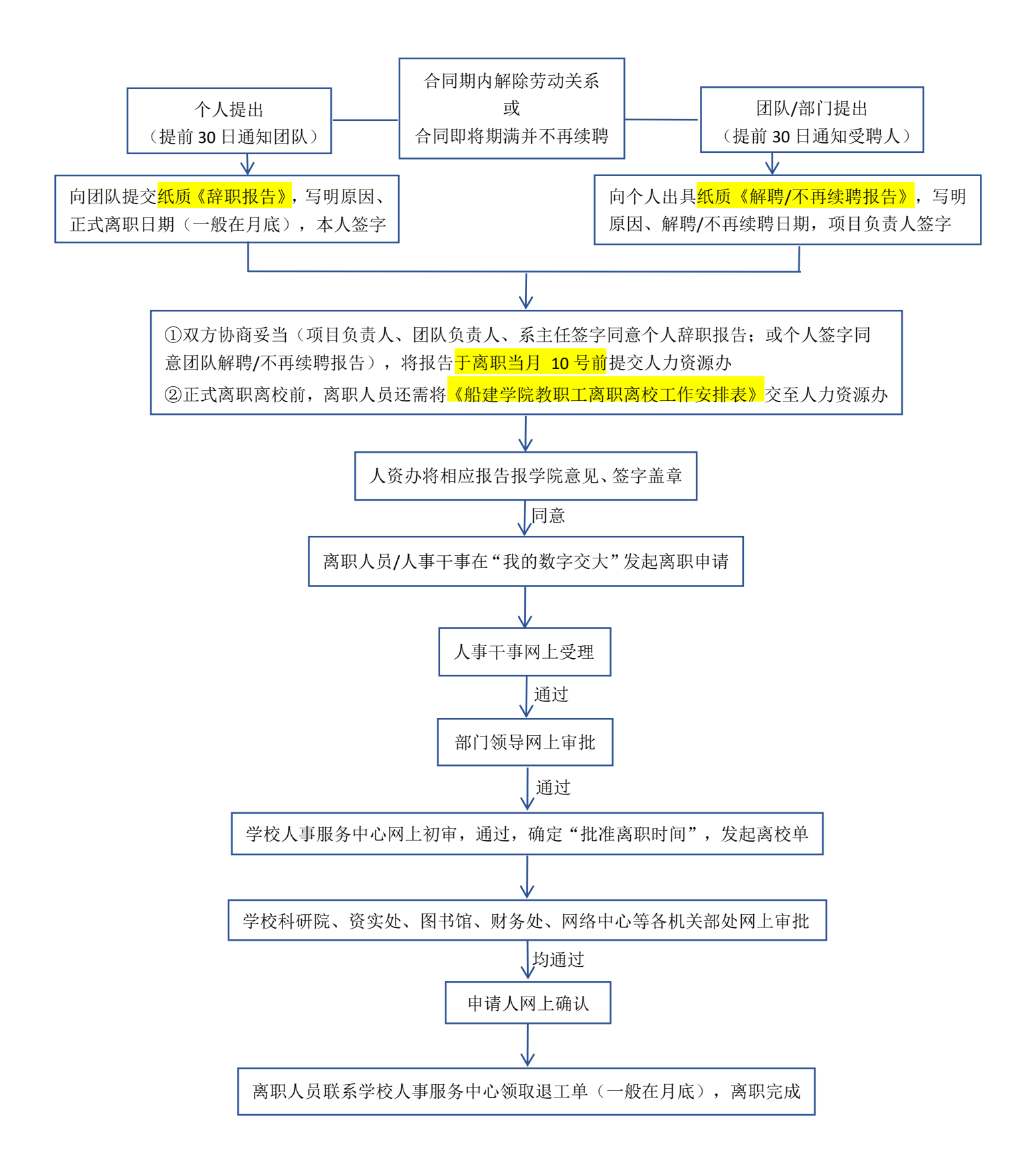